Federal GIS Conference 2014

February 10–11, 2014 | Washington DC

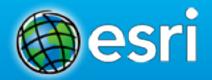

# Using Enterprise Workflows to Manage your GIS

Kevin Bedel

#### **Session Topics**

- ArcGIS Workflow Manager Overview
- Executing Jobs
- Configuring ArcGIS Workflow Manager
  - Designing Workflows
  - Integrating Business Data
  - Modeling Relationships Between Jobs
- What Do I Need?

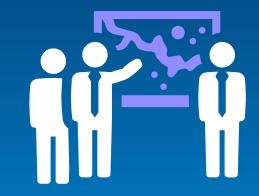

# ArcGIS Workflow Manager Overview

### **ArcGIS Supports Multiple Implementation Patterns**

Leveraging Common Computing Architecture

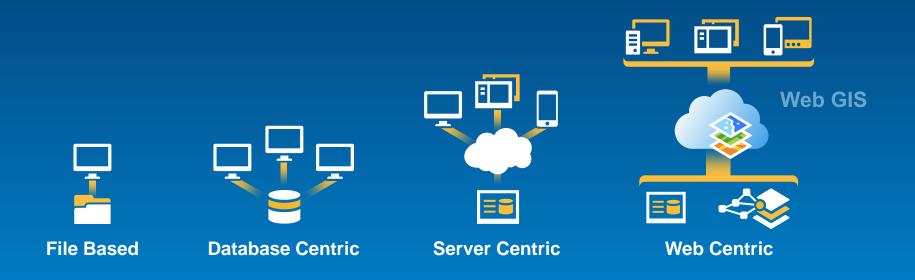

#### **ArcGIS Supports the Enterprise**

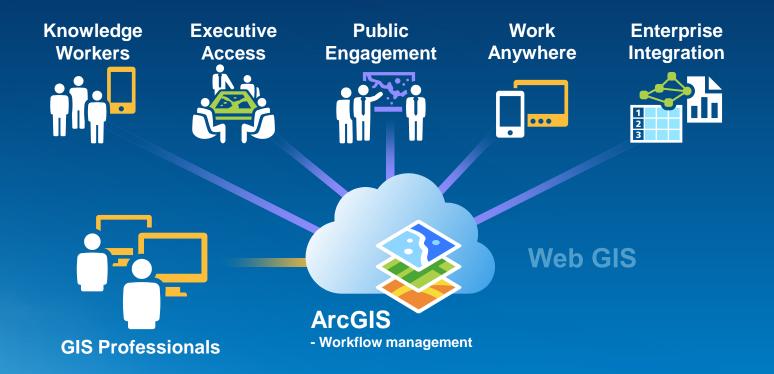

Making Mapping and GIS Available Across Your Organization

Transforming the Role of GIS

#### What is ArcGIS Workflow Manager

- Allows users to:
  - Plan and create workflows efficiently
  - Execute and manage standardized workflows
  - Evaluate and improve performance continuously

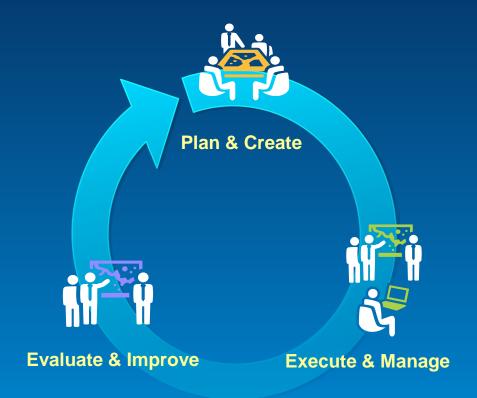

A framework for continuous process improvement

### Workflow Organization

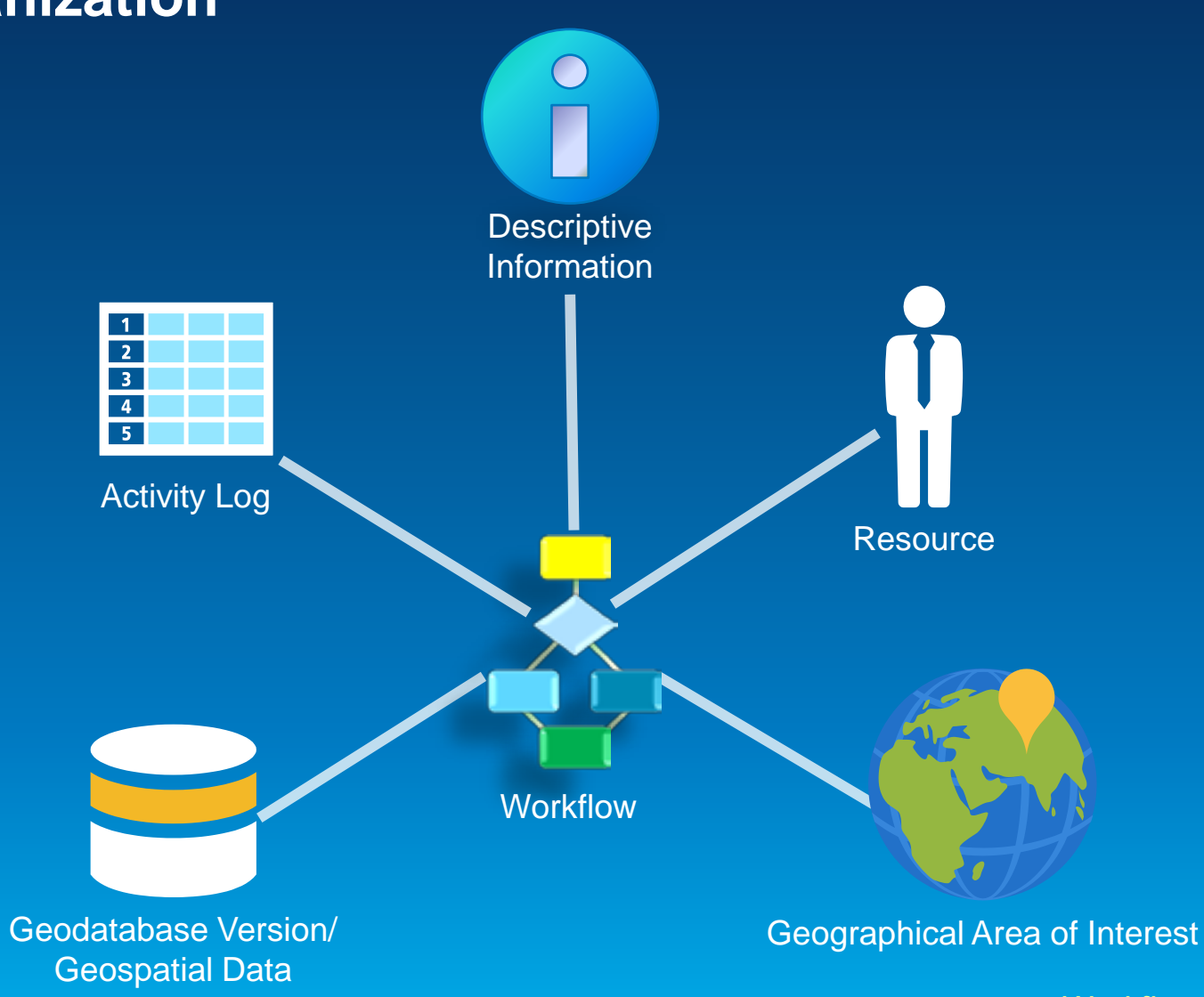

Workflows are organized as jobs

Demo

# **Executing Jobs**

# Configuring ArcGIS Workflow Manager

#### **Designing Workflows**

- Drag-n-drop workflow designer
- Step type library
  - Procedural
  - Ask question
  - Run executable
  - Open file
  - Launch URL
  - Custom
- Execution paths

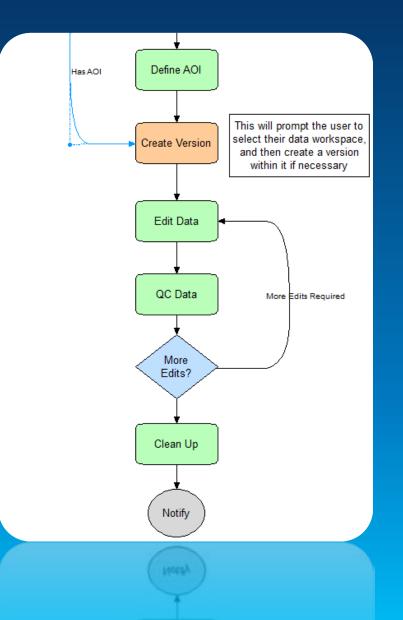

# **Designing Workflows**

Workflow Design Cycle

- Create step types
- Create workflow
  - Drag step types into canvas
  - Connect steps using paths
- Configure step properties and path conditions

# **Designing Workflows**

Configuring Job Types

- Choose a workflow
- Associate maps
- Set default properties

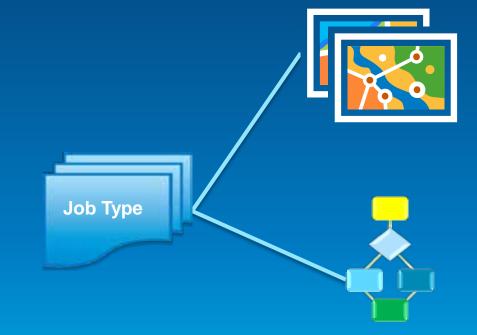

#### **Sharing Workflow Manager**

- Desktop
  - Share connection information or file with users
- Server
  - Publish a Workflow Manager service using Workflow Manager Administrator
  - Managed like other ArcGIS services
- Users are connecting directly to data

Demo

# Configuring ArcGIS Workflow Manager

Designing Workflows

#### **Integrating Business Data**

- Extended Properties for business-specific data
- Bound to an ArcGIS Workflow Manager job
- Support for One-to-One or One-to-Many relationships
- Stored in separate geodatabase tables
- Must contain a long integer field that joins to job ID

| job_id | job_name |  |
|--------|----------|--|
| 1      | JOB_1    |  |
| 22     | JOB_22   |  |

### John Tabla

#### **Extended Property Table** Requestor JobID ... Planning 22 Zoning 1

#### **Integrating Business Data**

**Configuring Extended Properties** 

- Create table in Workflow Manager geodatabase
- Add as an extended property table using Administrator
- Configure Job Type to display the extended properties

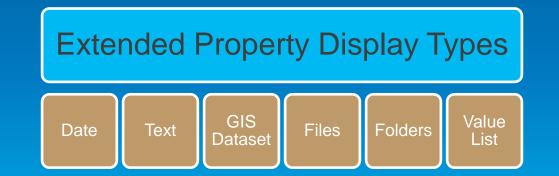

### **Integrating Business Data**

**Utilizing Tokens** 

- Intelligent text substitution (Variables)
  - For job and system related information
- Examples
  - Job naming schemes and history messages
  - Queries
  - Step arguments
- Types of Tokens
  - Job Properties, Extended Properties, System Properties, Functions, Environment Variables

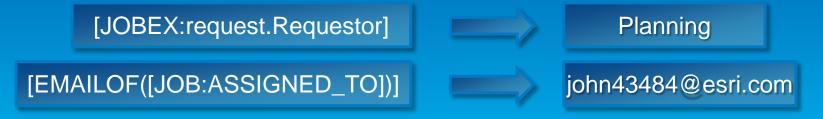

#### **Sending Notifications**

#### Spatial notifications

- What's happening in a certain area
- When a change happens to a dataset
- When editing outside a certain area
- Job notifications
  - Job events and activities
  - Important work milestones

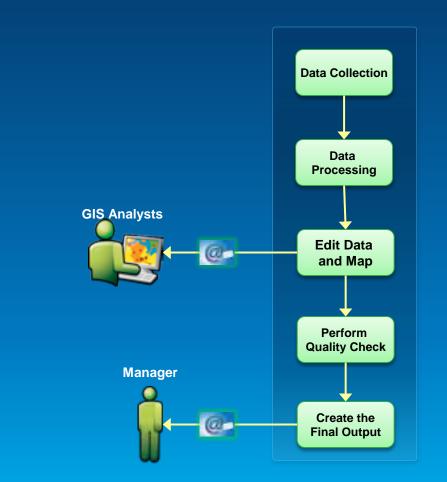

### **Modeling Relationships Between Jobs**

Child Jobs and Dependencies

- Parent/child relationships between jobs
- Dependencies restrict workflow based on state of another job
- Combining these concepts allow you to divide work

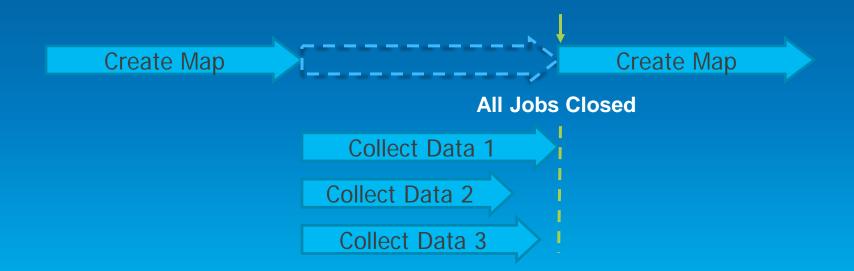

### **Modeling Relationships Between Jobs**

Child Jobs and Dependencies

#### CreateJobAdvanced step can create child jobs

- Can also create a dependency
- Split parent job by geographic area

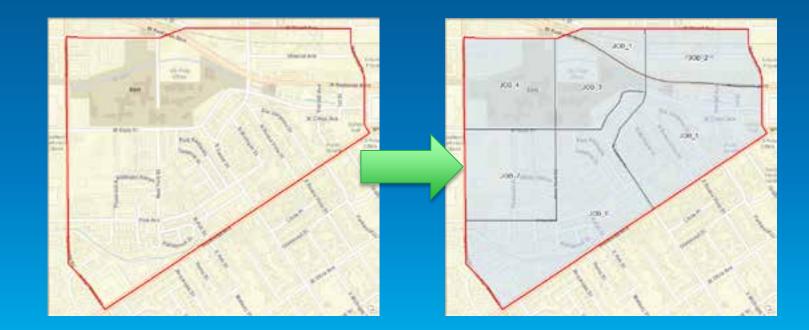

Demo

# Configuring ArcGIS Workflow Manager

Extended Properties Tokens Job Relationships

# What do I need?

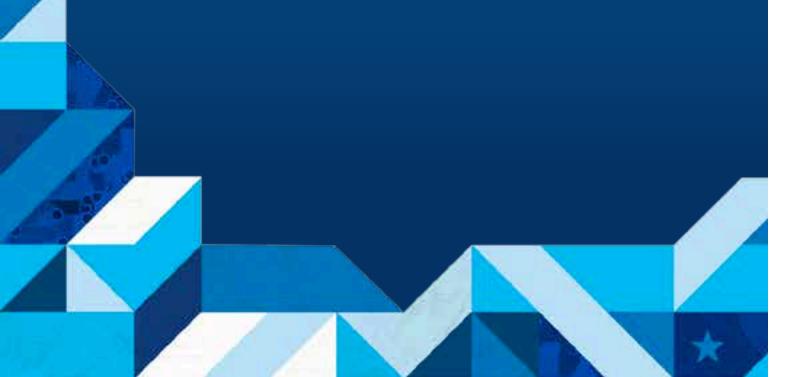

### Workflow Manager Administrator Roles

- Basic Administrator
  - Manage configuration items
- Workflow Author
  - Designs and authors Workflows
- Workflow Developer
  - Extends workflow with custom scripts/code

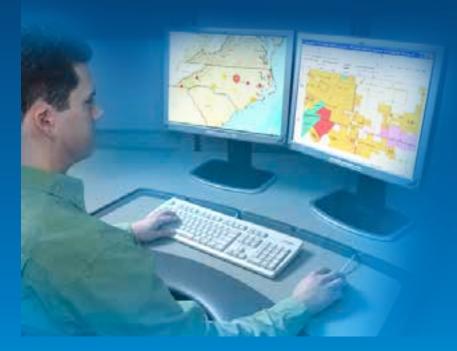

#### **Basic Administrator**

- Understanding of workflows in general
  - Some tasks can be automated; others are manual
- Basic understanding of Geodatabases
- Understanding of security role management
- Basic understanding of SQL
  - Can create queries visually, but options limited

#### **Workflow Author**

#### Breadth of GIS knowledge

- Versioning, Production Mapping, Geoprocessing, etc.
- Knowledge of Model Builder is advantageous
- Understanding of the business domain
  - Cartography, Analysis, GIS System Administration, etc.
- Understanding of the Workflow Manager steps

#### **Workflow Developer**

- Knowledge of Python and ArcPy
- Understanding of building libraries in a COM language
- Knowledge of JavaScript/Flex/Silverlight
- Examples:
  - Custom step development
  - Geoprocessing tools/scripts
  - Web application development
  - Custom commands and tools
  - Embedded application views

### Workflow Manager System Framework

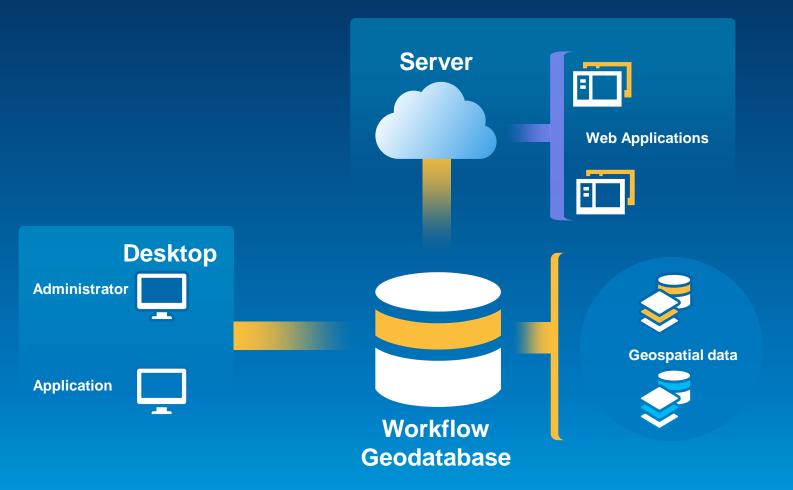

#### **Session Recap**

- ArcGIS Workflow Manager Overview
- Executing Jobs
- Configuring ArcGIS Workflow Manager
  - Designing Workflows
  - Integrating Business Data
  - Modeling Relationships Between Jobs
- What Do I Need?

#### Resources

#### Product Page

- <u>http://esri.com/workflowmanager</u>
- Resource Center
  - http://resources.arcgis.com/en/communities/workflow-manager/
- Training
  - http://training.esri.com/
- Forums
  - http://forums.arcgis.com/forums/71-Workflow-Manager

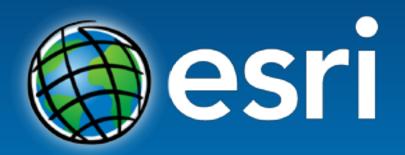

Understanding our world.